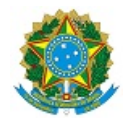

## MINISTÉRIO DA EDUCAÇÃO SECRETARIA DE EDUCAÇÃO PROFISSIONAL E TECNOLÓGICA INSTITUTO FEDERAL DE EDUCAÇÃO, CIÊNCIA E TECNOLOGIA DA PARAÍBA

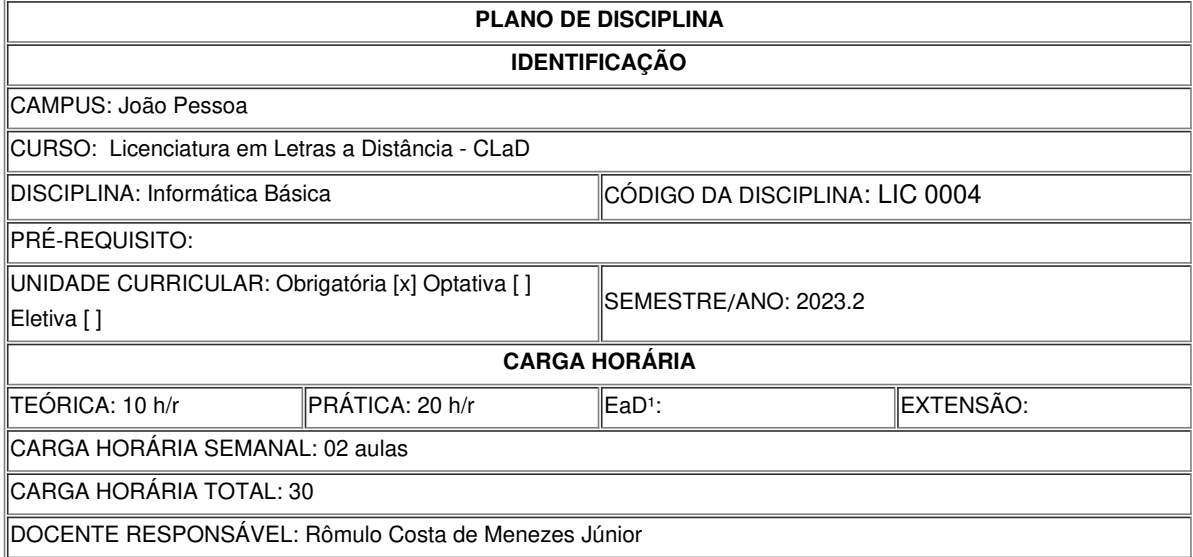

## **EMENTA**

 Fundamentos da computação. Conceitos e especificações de hardware e software. Fundamentos da Internet. Ferramentas de escritório: Processador de texto, Planilha eletrônica e Software de apresentação. Aplicações Web para Escritório e Aplicações Web Colaborativas.

# **OBJETIVOS DA DISCIPLINA/COMPONENTE CURRICULAR**

*(Geral e Específicos)*

#### Geral

Compreender a utilidade de um computador, ter noções de seu funcionamento e operar softwares básico e aplicativo.

## Específicos

- Relacionar fatos da humanidade com a evolução dos computadores.
- Identificar componentes do computador.
- Conhecer as unidades de medidas utilizadas na informática.
- Utilizar programas básicos do computador.
- Gerenciar e organizar e arquivos
- Utilizar sistema operacional adequadamente.
- Manipular ferramentas de escritório processador de texto, planilha eletrônica e software de apresentação de slides.
- Utilizar aplicações web colaborativas.

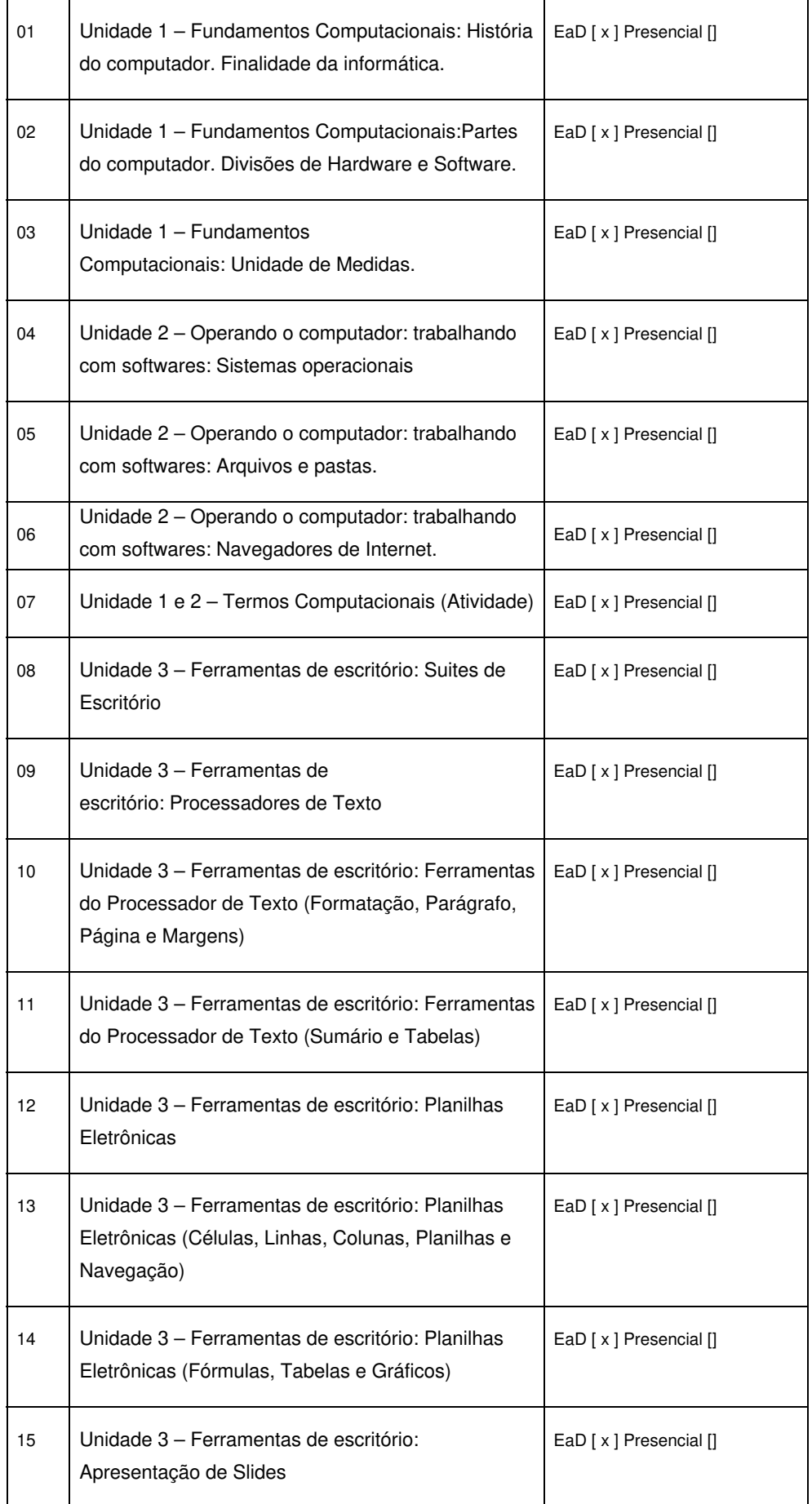

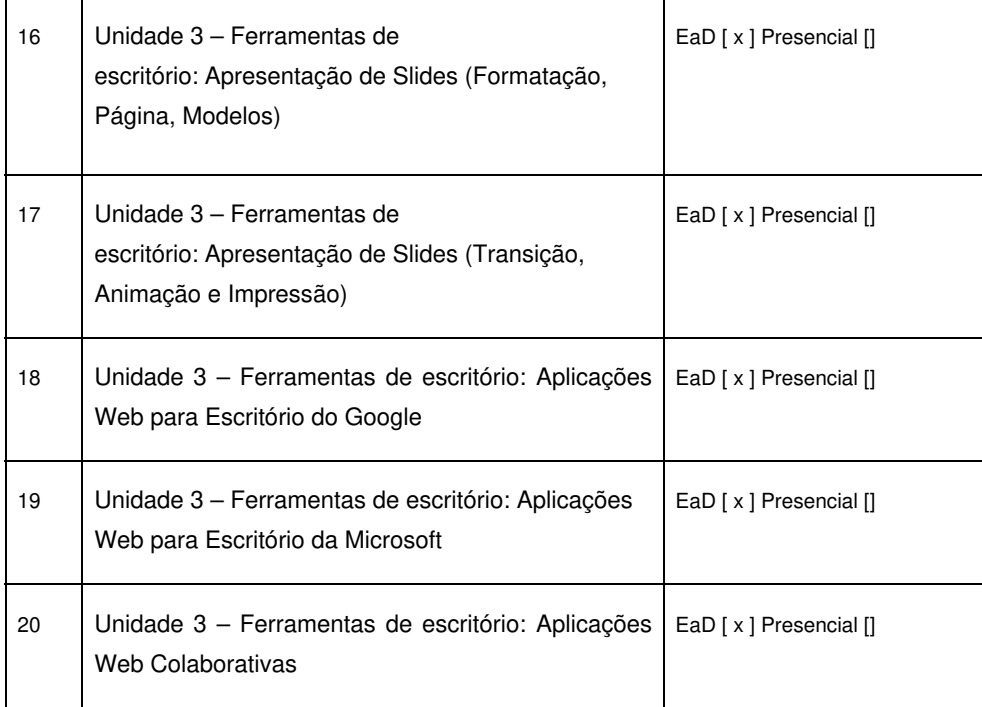

## **METODOLOGIA DE ENSINO**

Em consonância com a modalidade do curso (EAD), as aulas serão dadas virtualmente, com utilização do Ambiente Virtual de Aprendizagem (AVA), Plataforma Moodle, e apoiadas em recursos audiovisuais e computacionais, com acompanhamento direto das atividades propostas e das dúvidas manifestas. Para tanto, os conteúdos serão trabalhados por meio de: ferramentas de interação online, tais como fórum e videoaulas. Os materiais didáticos estão produzidos em linguagem dialógica, objetivando instigar os alunos a discussões e debates e a aprofundar os conhecimentos adquiridos.

## **RECURSOS DIDÁTICOS**

[x] Quadro

[x] Projetor

[x] Vídeos/DVDs

[x] Periódicos/Livros/Revistas/Links

[ ] Equipamento de Som

[x] Laboratório

[x] Softwares: Google Meet, Microsoft Office, Navegador de Internet

[] Outros<sup>3</sup>

## **CRITÉRIOS DE AVALIAÇÃO**

(*Espeficarquantas avaliações e formas de avaliação– avaliação escrita objetivo, subjetiva, trabalho, seminário, artigo, etc. para integralização da disciplina/componente curricular, incluindo a atividade de recuperação final.)*

A avaliação é processual, associando aspectos qualitativos e quantitativos. A disciplina totaliza 300 pontos, divididos em três categorias, sendo 100 pontos para atividades colaborativas (na plataforma Moodle), 100 pontos para atividades individuais (também na plataforma Moodle) e 100 pontos para atividades presenciais. Essas categorias têm pesos diferenciados:

- Categoria I atividades individuais 100 pontos (peso 3)
- Categoria II atividades colaborativas 100 pontos (peso 3)

Categoria III – atividades presenciais - 100 pontos (peso 4)

Para as atividades que compõem as três categorias, são observados os seguintes critérios: Observância dos prazos estabelecidos para as atividades;

Participação efetiva nos fóruns de avaliativos;

Organização e correção linguístico-estrutural nas produções escritas;

Reflexão pessoal e escrita própria, afastada das colagens de qualquer natureza e dos plágios.

## **ATIVIDADE DE EXTENSÃO**⁴

## **BIBLIOGRAFIA**<sup>5</sup>

## **Bibliografía Básica**

ANDRADE, Marcos Vinícios C. M. de. Informática básica / Marcos Vinícius C. M. de Andrade; Adriana Araújo Costeira de Andrade. - - João Pessoa: IFPB, 2014. - 70 p.: il. 9788563406484

ARAUJO, Júlio Cesar; BIASI, Rodrigues (Org.). Interação na internet: novas formas de usar a linguagem. Rio de Janeiro: Lucerna, 2005. - 174 p. il.; 8586930504

NORTON, Peter. Introdução à informática São Paulo: Pearson Makron Books, 2008. 619 p. il. ISBN 9788534605151.

## **Bibliografia Complementar**

CAPRON, H. L.; JOHSON, J. A. Introdução à Informática. 8 ed. Pearson Brasil, 2004.

ERCILIA, Maria; GRAEFF, Antônio. A Internet. Publifolha, 2008. ESKINAZI, José; PUSTILNIC, Denise. Introdução à informática Rio de Janeiro: Axcel books, 1997. 141 p. il. (Curso básico e rápido). ISBN857323072X.

GONICK, Larry. Introdução ilustrada à computação (com muito humor!). São Paulo: Harper e Row do Brasil, 1984. 241 p. il.

MANZANO, André Luiz; MANZANO, Maria Isabel. Estudo Dirigido Informática Básica. 7 a. ed. Érica, 2007.

MARÇULA, Marcelo; FILHO, Pio Armando Benini. Informática. Conceitos e aplicações. 4 a. ed. Érica, 2013.

MONTEIRO, Mário A. Introdução à Organização de Computadores. 4 ed.LTC, 2002.

SILVA, Mário Gomes da. Informática terminologia básica: Microsoft Windows XP, Microsoft Office Word 2007, Microsoft Excel 2007, Microsoft Office Power Point 2007. 2.ed. São Paulo: Ércia, 2008. 384 p. il.

## **OBSERVAÇÕES**

*(Acrescentar informais complementares ou explicativas caso o docente(s) considere importantes para a disciplina/componente curricular)*

1 Para a oferta de disciplinas na modalidade à distância, integral ou parcial, desde que não ultrapassem os limites definidos em legislação.

2 Nesse ítem o professor deve especificar quais softwares serão trabalhados em sala de aula.

4 Nesse item deve ser detalhado o PROJETO e/ou PROGRAMA DE EXTENSÃO que será executado na disciplina. Observando as orientações do Art. 10, Incisos I, II, III,

IV, V, VI, VII e VIII, da Instrução Normativa que trata da construção do Plano de Disciplina

5 Observar os mínimos de 3 (três) títulos para a bibliografia básica e 5 (cinco) para a bibliografia complementar.

<sup>3</sup> Nesse ítem o professor pode especificar outras formas de recursos utilizadas que não estejam citada.

Documento assinado eletronicamente por:

Romulo Costa de Menezes Junior, PROFESSOR ENS BASICO TECN TECNOLOGICO, em 03/08/2023 20:38:52.

Este documento foi emitido pelo SUAP em 01/08/2023. Para comprovar sua autenticidade, faça a leitura do QRCode ao lado ou acesse https://suap.ifpb.edu.br/autenticardocumento/ e forneça os dados abaixo:

Código Verificador: Código de Autenticação: 455267 c5050414cc

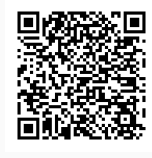

PB 151, S/N, Cenecista, PICUI / PB, CEP 58187-000 http://ifpb.edu.br - (83) 3371-2727